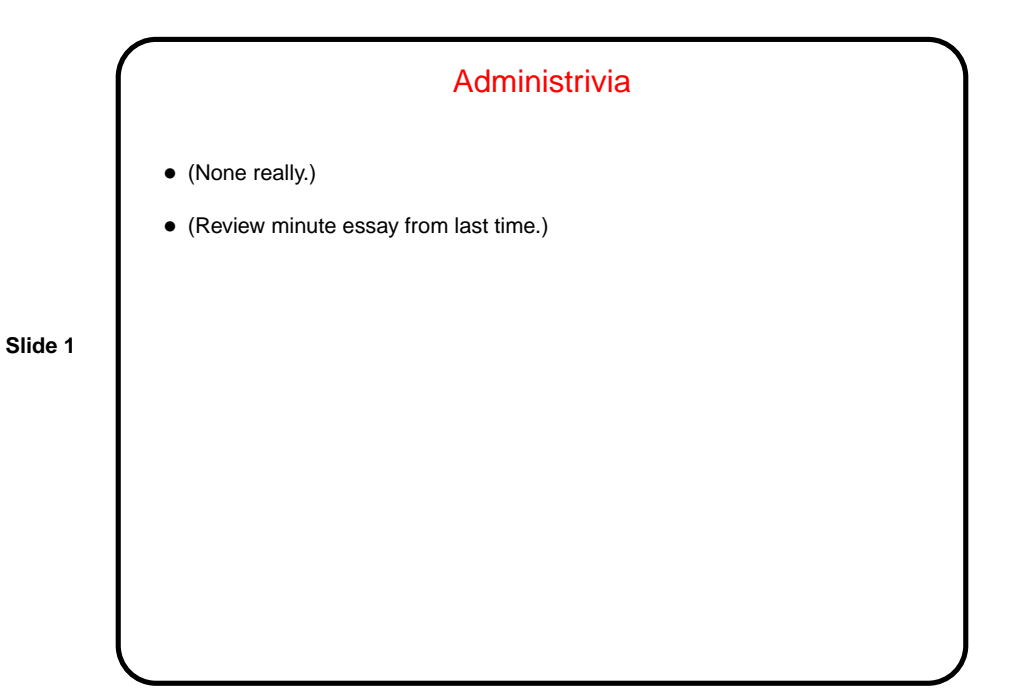

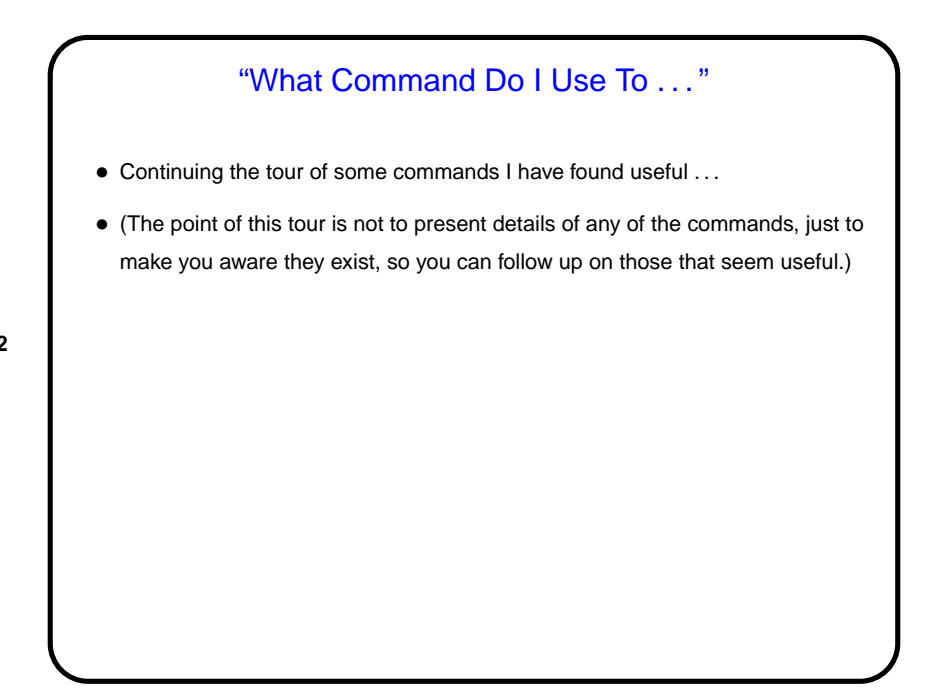

**Slide 2**

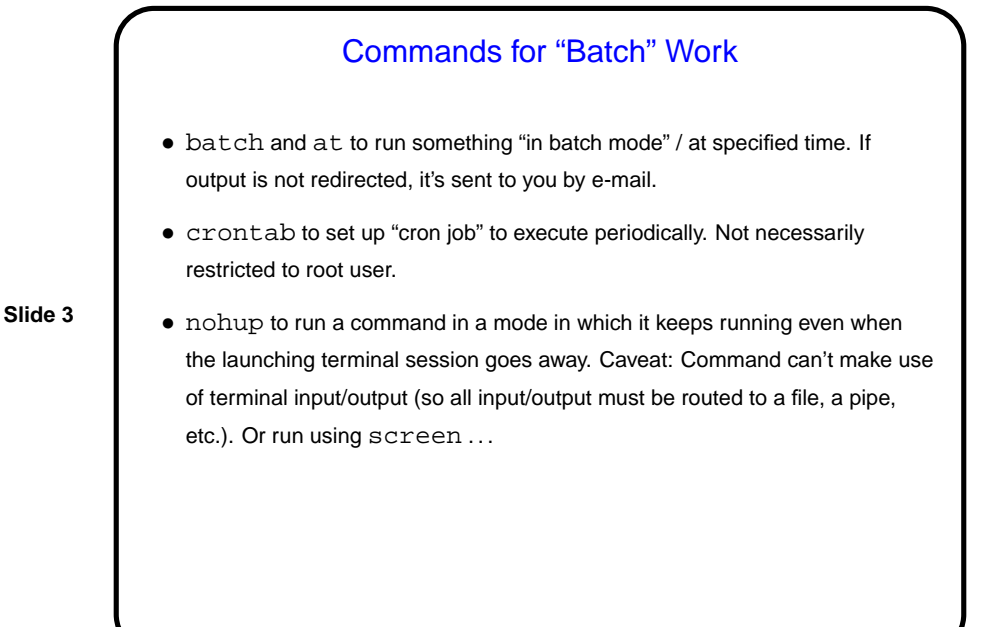

## A Text-Based Window Manager • screen is . . . a "virtual virtual terminal", a "text-based window manager", something that multiplexes a physical terminal betwen several processes, usually interactive shells. • Supports one or more "windows" (programs, usually shells), plus one or more "regions" (areas on screen). • Functionality includes **–** Ability to leave programs running even if "real" terminal isn't there — i.e., disconnect/reconnect. **–** Ability to copy and paste text among windows, log stuff, etc..

**Slide 4**

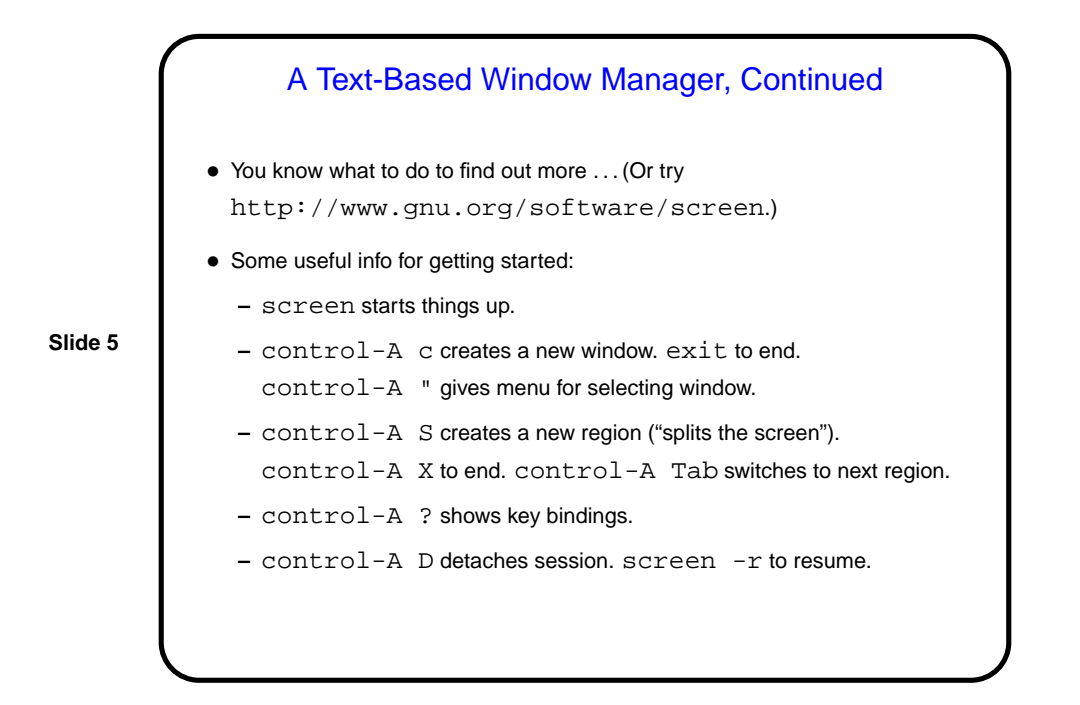

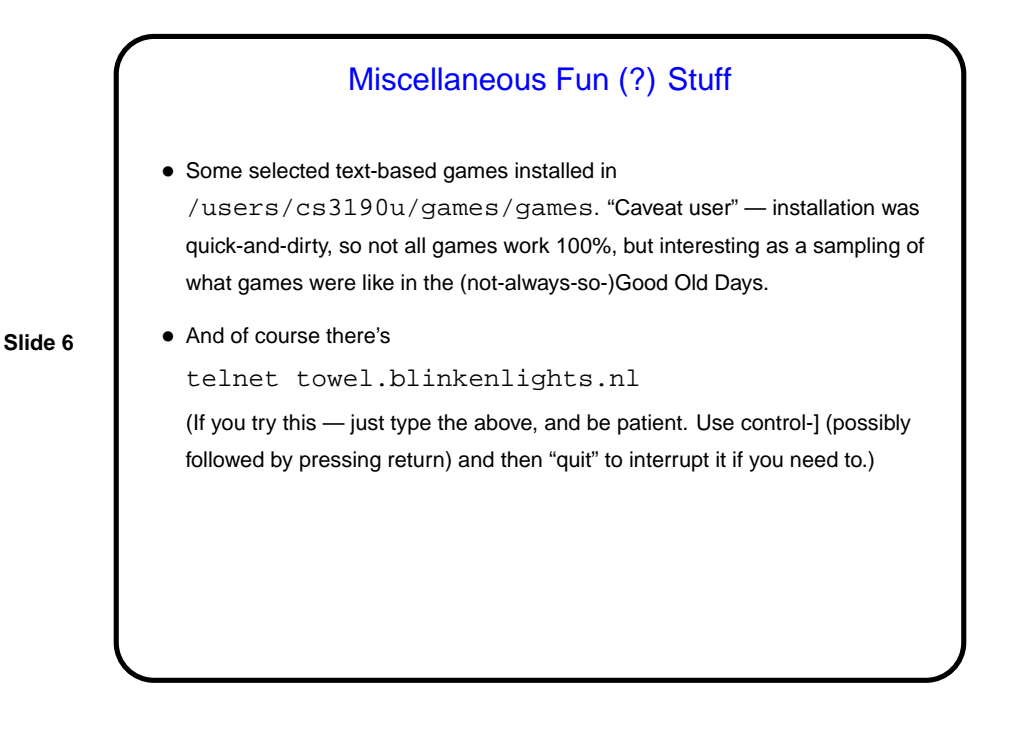

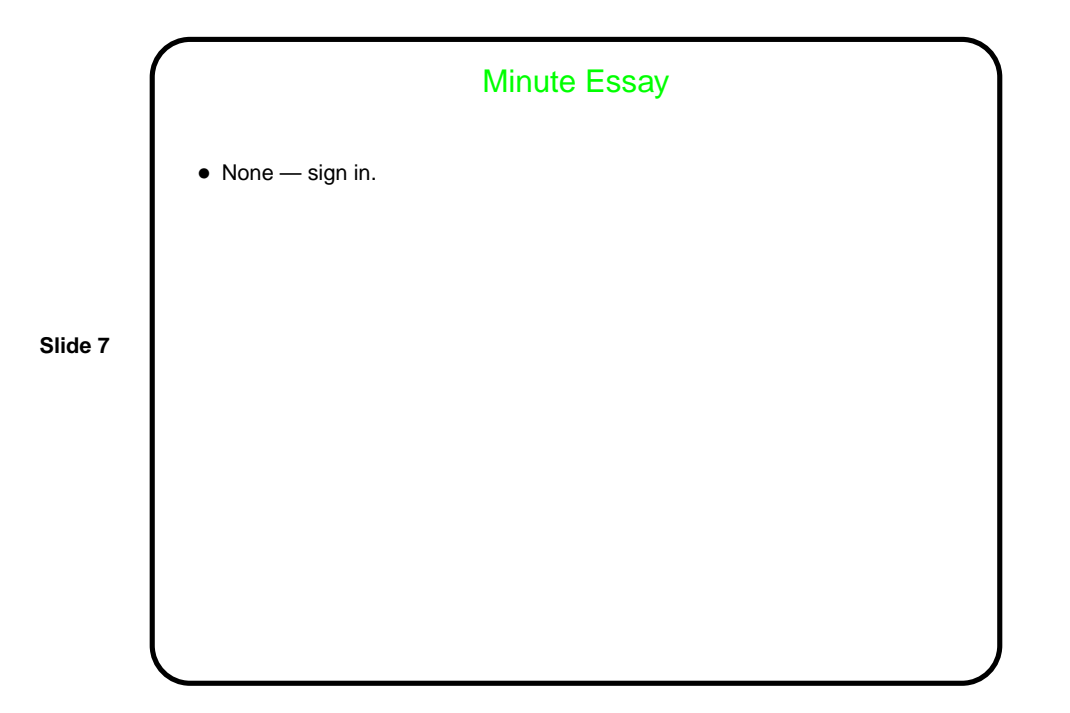